# Recomendaciones de Servicios WMS

*Subcomisión de Servicios, Tecnología y Desarrollo* 

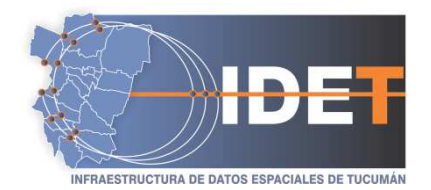

**Título:** Recomendaciones de Servicios WMS

**Versión:** 2.0

**Fecha:** 26 de noviembre de 2014

**Estado:** Aprobado por la Subcomisión de Servicios, Tecnologías y Desarrollo

**Autores:** Subcomisión de Servicios, Tecnologías y Desarrollo

**Contacto:** ide.tecnologia@rig.tucuman.gov.ar

**Publicador:** Comisión IDE

**Resumen:** Guía que pretende establecer recomendaciones generales para la creación y configuración de servicios de mapas de acuerdo a lo establecido en normas internacionales, para organizaciones que ya ofrecen sus mapas a través de servicios web como así también para aquellas que están en proceso de hacerlo con el fin de garantizar su interoperabilidad.

**Palabras clave:** wms, operaciones, metadatos, recomendaciones, ogc

# **1.- OBJETIVO**

El objetivo del presente documento es establecer recomendaciones generales para la creación y configuración de servicios de mapas de acuerdo a una normativa internacional, de tal manera de conseguir la interoperabilidad entre los servicios de mapas provistos por las diversas entidades participantes en la Infraestructura de Datos Espaciales de Tucumán.

La guía no ofrece información técnica detallada sobre instalación y operación del hardware o el software asociados a un servicio WMS, aún así resulta útil tanto a aquellas organizaciones que ya están ofreciendo su información geográfica a través de servicios web, como a aquellas instituciones que se encuentran en proceso de creación de los mismos.

#### **2.- INTRODUCCION**

Los SIG hasta hace poco, existían como Sistemas de Información pero con la limitación o problemática en muchos casos de hardware, software, formatos, inversiones considerables en equipamiento y formación, dando como resultado un sistema aislado, complejo y costoso.

Actualmente, el paradigma es otro, la demanda de información geoespacial crece día a día, la disponibilidad de información generalmente es nula y la búsqueda no siempre es satisfactoria; por ello se hace necesaria una solución mediante la publicación de información espacial a través de servicios Web.

Tanto los conjuntos de datos como los servicios deben ser gestionados, almacenados, actualizados y controlados por aquellas organizaciones responsables de los mismos y que más capacitadas estén para desempeñar estas labores. Esto, que en un principio parece una obviedad, no lo es tanto si consideramos que el mundo del que se proviene (el mundo SIG) se caracterizaba hasta ahora por arquitecturas centralizadas, con repositorios de datos únicos y accesos a datos de tipo local.

En el marco de las Infraestructuras de Datos Espaciales los servicios juegan un papel esencial, y entre ellos el servicio de mapa en la web (WMS) constituye una de las facetas más visibles de una IDE y es una pieza clave al momento de acceder a la información espacial de las instituciones participantes a través de un geoportal.

El servicio WMS es un estándar del Open Geospatial Consortium (OGC) y corresponde a una norma producida por la comunidad internacional mediante el Comité Técnico TC 211 de la International Organization for Standardization (ISO), específicamente la norma ISO 19128:2005 "Geographic Information – Web Map Server Interface".

Entre las razones por las que los servicios de mapas han tenido un gran auge cabe destacar:

- Las especificaciones sobre servicios de mapas están suficientemente maduras y son ampliamente utilizadas a nivel mundial.
- Es la forma más directa de dar visibilidad y accesibilidad a la información geográfica ubicada en las organizaciones productoras de cartografía.
- Existe una amplia variedad de soluciones software para la implementación de servicios de mapas, ya sean productos propietarios de las principales empresas del sector, o productos con licencias de software libre desarrollados dentro de administraciones públicas, universidades, etc.
- La posibilidad de que el usuario final tenga acceso a la información proporcionada a través de un simple navegador web, dada la existencia de visualizadores de información geográfica para este tipo de entornos.

# **3.- DEFINICIONES**

Listado de términos técnicos que se consideran relevantes y que necesitan de una definición para el mejor entendimiento del documento:

- → *Sistema de referencia de coordenadas*: sistema de coordenadas que se relaciona con el mundo real por un datum (conjunto de parámetros que sirven de origen para realizar medidas en la Tierra).
- → *Sistema de coordenadas*: conjunto de reglas matemáticas para especificar como las coordenadas se asignarán a los puntos.
- $\rightarrow$  *Información geográfica*: información sobre fenómenos asociados de manera implícita o explícita con una localización relativa a la Tierra.
- → *Capa (Layer)*: unidad básica de información geográfica que se puede solicitar como un mapa desde un servidor.
- → *Cliente*: componente de software que puede llamar a una operación desde un servidor.
- → *Feature*: abstracción de un fenómeno del mundo real.
- → *Interfaz*: conjunto determinado de operaciones que caracteriza el comportamiento de una entidad.
- $\rightarrow$  *Interoperabilidad*: capacidad de comunicarse, ejecutar programas o transferir datos entre varias unidades funcionales en una forma que se requiera del usuario poco o ningún conocimiento de las características únicas de esas unidades.
- → *Metadatos de servicio*: metadatos que describen las operaciones y los datos geográficos disponibles en un servidor.
- → *Operación*: especificación de una transformación o consulta que un objeto puede ser llamado a ejecutar.
- $\rightarrow$  *Servicio*: parte distintiva de la funcionalidad que entrega una entidad mediante interfaces.
- → *Servicio de mapas*: servicio que produce dinámicamente mapas referenciados espacialmente a partir de información geográfica.

#### **4.- SERVICIOS DE MAPAS EN LA WEB (WMS)**

 Antes de describir los WMS, resulta necesario contextualizar y desarrollar el concepto "Web Mapping" el cual es un conjunto de productos, estándares y tecnologías que permiten el acceso a la información geográfica representada usualmente como mapas, a través de internet.

El concepto "Web Mapping" ha democratizado la información geoespacial, ya que hace posible que los usuarios sin conocimiento en Sistemas de Información Geográfica (SIG) puedan usar información geoespacial, incluso sin ser conscientes que están haciendo uso de ella.

Actualmente existen varios tipos de geoservicios, que abarcan diversas funcionalidades, visualización, búsqueda y edición de información espacial. De todos ellos, el de uso más extendido y prácticamente imprescindible en toda IDE, es el Servicio WMS.

La especificación "*Web Map Service (WMS) Implementation Specification v1.3"* del Open Geospatial Consortium, aprobada como ISO 19128 "*Geographic Information – Web Map Server Interface*" define un servicio de mapas como un *"servicio que produce dinámicamente mapas georreferenciados a partir de información geográfica"*, presentando la información como imágenes digitales, es decir sólo una representación gráfica de la información.

El servicio WMS permite mediante un navegador web y una URL, hacer consultas por medio de operaciones definidas sobre un servidor. Este estándar internacional (ISO 19128) define las siguientes 3 operaciones:

- GetCapabilities: Operación que devuelve los metadatos de servicio.
- GetMap: Operación que devuelve una imagen de un mapa con los parámetros dimensionales definidos.
- GetFeatureInfo: Operación que devuelve información sobre los features particulares que se muestran en el mapa.

La creación de los servicios WMS dentro de la plataforma de trabajo IDET surge a los efectos de poder facilitar el acceso a los datos geográficos que producen las diferentes reparticiones de la provincia, lo que hará posible que la información geoespacial sea accesible para todos, en cualquier lugar del mundo y en cualquier momento.

# *Operaciones*

El estándar WMS del Open Geospatial Consortium (OGC) especifica dos clases de conformidad, una para un WMS básico, y otra para un WMS de consulta.

 El WMS básico debe soportar los elementos esenciales del servicio (versión, peticiones y respuestas HTTP, valores numéricos y booleanos, determinados formatos de salida, sistemas de coordenadas, parámetros de consulta, de respuesta, y excepciones), a su vez debe soportar las operaciones GetCapabilities y GetMap.

El WMS de consulta debe satisfacer todos los requerimientos de un WMS básico y además soportar la operación GetFeatureInfo.

#### **Operación GetCapabilities**

Esta operación entrega los metadatos del servicio en formato XML, estos metadatos contienen información que describen el servicio WMS y las capas que lo conforman. Los parámetros definidos para la realización de la operación GetCapabilities son:

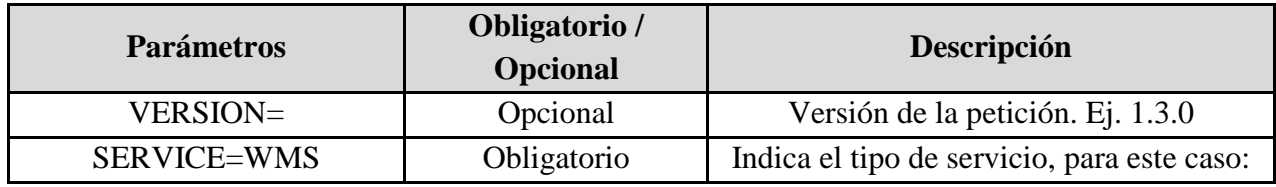

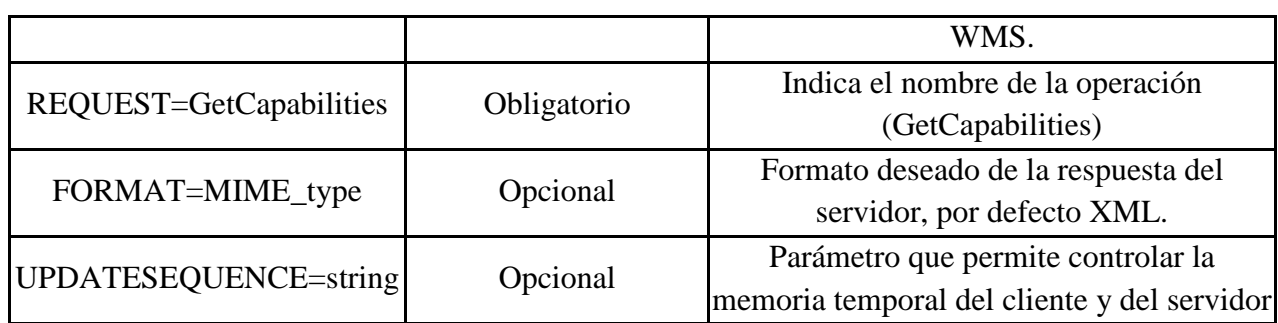

# **Operación GetMap**

La operación GetMap proporciona como resultado una imagen de un mapa que representa los datos almacenados.

Al realizar una operación GetMap el servidor envía como respuesta una imagen de del mapa que se esté solicitando. En caso de no poder generar la respuesta, el servidor lanzará un mensaje de excepción o de error.

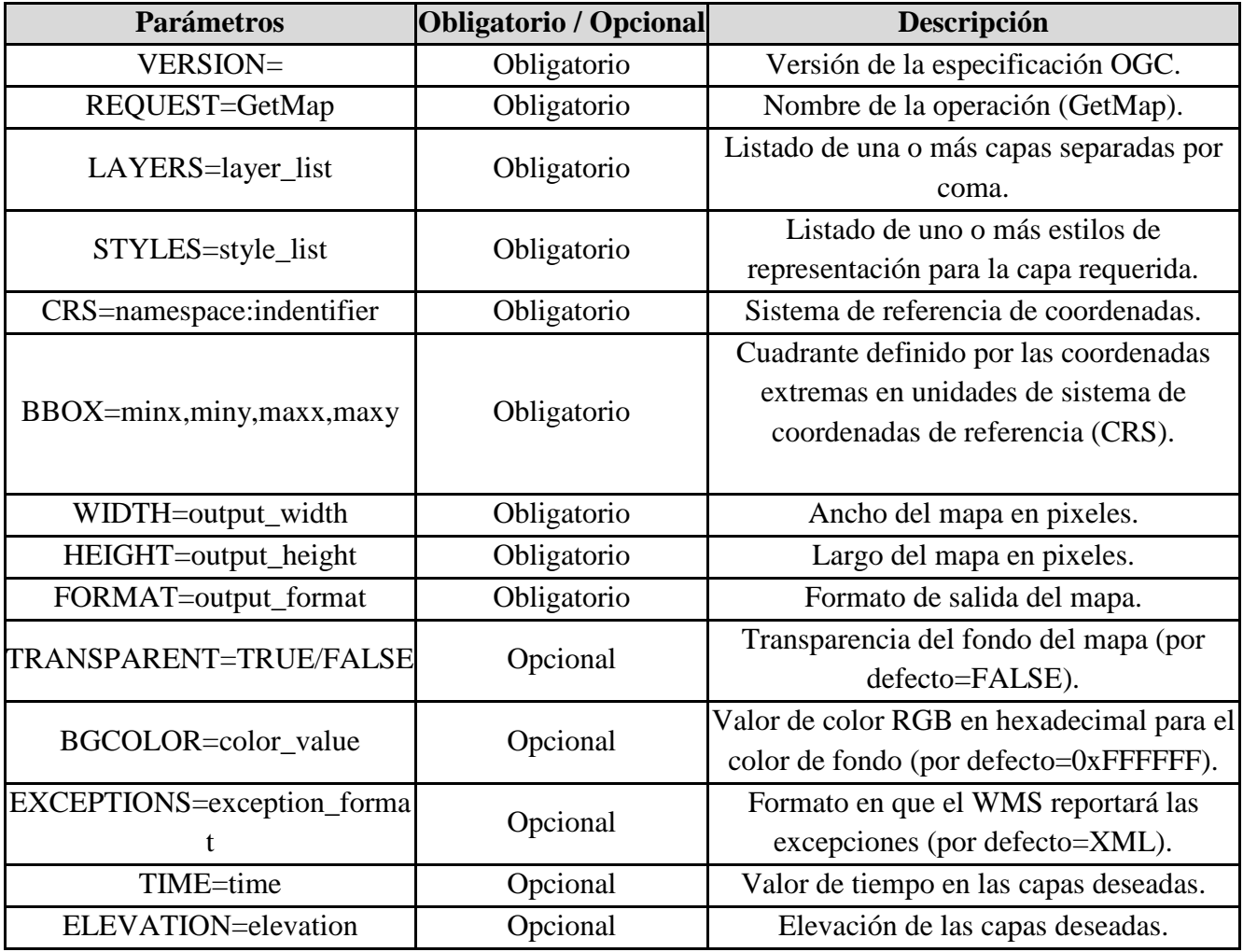

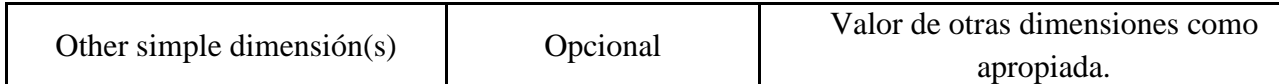

# **Operación GetFeatureInfo**

Esta operación permite consultar información contenida en un mapa, haciendo posible realizar consultas a features a partir de la posición en la imagen (pixel). Como resultado el servidor devuelve la información contenida en la base de datos, asociada a ese feature.

La información que se obtiene como respuesta a una operación GetFeatureInfo, depende de la información alfanumérica que el responsable de la cartografía decida hacer pública.

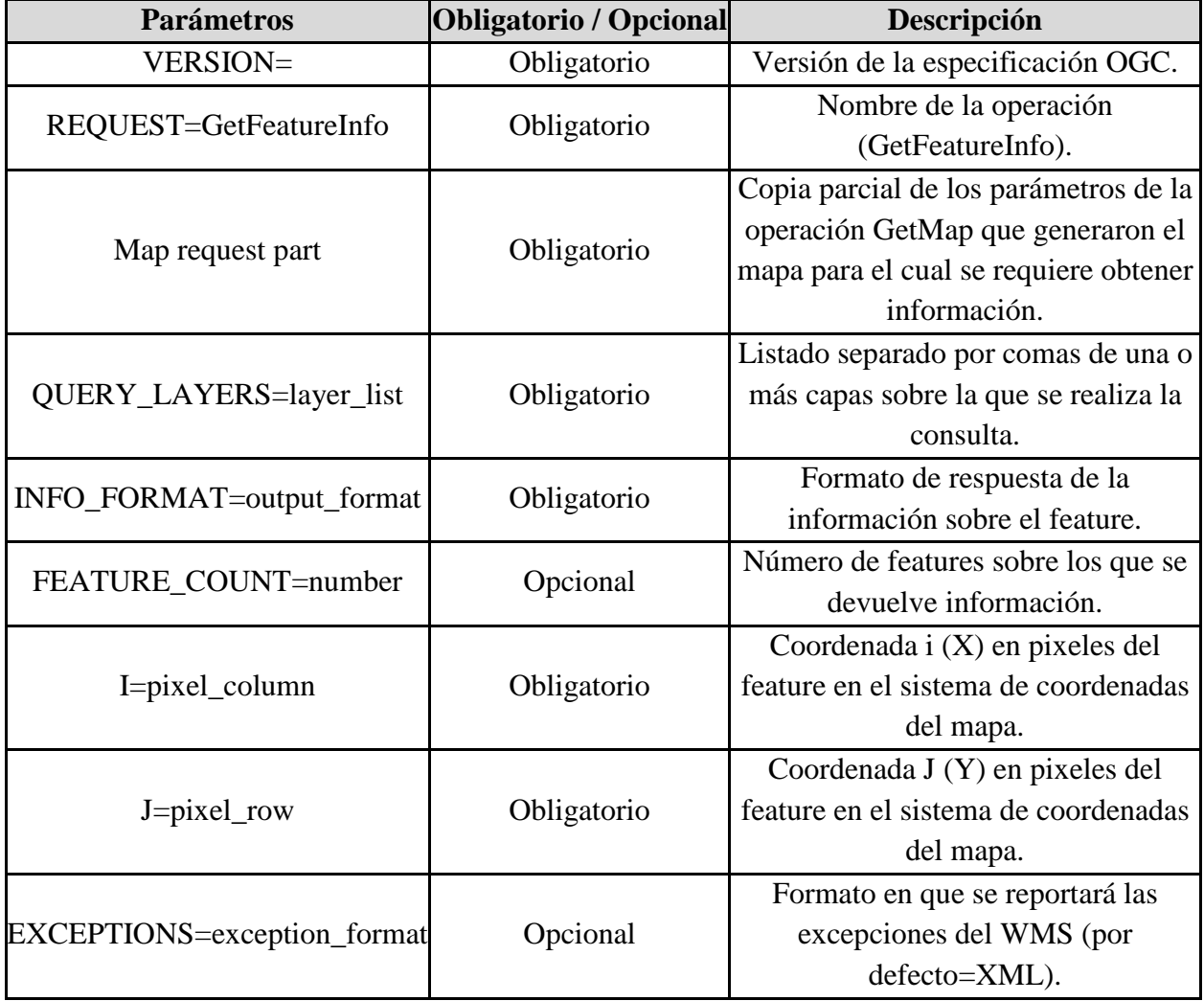

# **5.- REQUERIMIENTOS**

Para que los organismos implementen servicios WMS, será necesario contar con ciertos requerimientos tanto de software como de hardware. La idea siempre es mantener la capacidad tecnológica de cada organismo, pero en la elección se priorizará tecnología libre, prescindiendo, en la medida de lo posible, el consumo de licencias reduciendo la dependencia de terceros y optimizando la inversión de recursos.

#### *Software*

- Plataforma: MS Windows, Linux, Mac OS X, etc.
- Servidor Web HTTP: Apache, IIS (Internet Information Services), etc.
- Servidor de Mapas: Mapserver, Geoserver, DeeGree, etc.
- Sistema de Gestión de Base de Datos: PostreSQL+Postgis, Oracle, etc.
- SIG de escritorio: gvSIG, QGis, ArcGis, etc.

# *Hardware*

Es necesario contar con un servidor que permita brindar en todo momento los servicios WMS implementados en el organismo, atender eficientemente las peticiones de los clientes, etc.

En cuanto a las características de hardware para el servidor se recomienda que disponga:

- Un procesador Quad-Core a 3.0 Ghz (o superior).
- 4 Gb memoria RAM (o superior).
- Almacenamiento de 1 Terabyte (o superior)
- Conexión a Internet dedicada de 3Mb (o superior), con ancho de banda simétrico.

De todas maneras se podría brindar el servicio contando con una máquina con menores requerimientos, por ejemplo:

- Una PC con procesador a una velocidad de 2Ghz.
- 2Gb de RAM.
- Un disco de almacenamiento (el tamaño dependerá de la información con la que se cuenta), se recomienda 320Gb.
- Una conexión de internet.

# *Calidad de Servicio*

Cada entidad que se transforme en nodo de la IDET debe adoptar las medidas necesarias para la implementación de los servicios de información espacial **haciéndose responsable de la calidad del servicio incluyendo la producción, actualización, disponibilidad, capacidad, rendimiento y seguridad.**

Cada entidad pública debe garantizar que los servicios implementados estén funcionando mínimamente 8x5. Considerando que se brindará un servicio que permita a cualquier organismo del gobierno la consulta de geoservicios, en un horario habitual de trabajo

Los organismos proporcionarán la información de sus geoservicios, para ser registrados y publicados a través del geoportal de la IDET.

Las entidades públicas pueden proporcionar acceso a los servicios de información espacial a través de sus propios puntos de acceso o portales.

En su haber debe concentrarse un conjunto de componentes (hardware, tecnología de comunicaciones, consideración de estándares, capital humano) mínimos necesarios para poder mantener un servicio "adecuado".

Estos componentes necesitan de una inversión continua en el tiempo.

Tener en cuenta el crecimiento exponencial de los datos, ya que periódicamente se genera gran cantidad de información que muchas veces no es utilizada por falta de recursos tecnológicos que apoyen el proceso de captura, procesamiento, comparación y análisis.

Velocidad de transferencia de información acorde al volumen de información.

Servicio técnico disponible en el horario definido de prestación del servicio (ya que será permanentemente consultado).

Adecuación de su tecnología a los estándares que determine la Comisión IDE/Subcomisión de Servicios, Tecnología y Desarrollo.

Los organismos deben tener en cuenta en sus proyectos (de TIC's) en curso estas pautas.

# **6.- DOCUMENTO WMS\_ Capabilities**

La especificación "*Web Map Service (WMS)* define la operación obligatoria *GetCapabilities* con el objetivo de obtener metadatos de servicio.

La respuesta de un WMS a la operación *GetCapabilities* es un documento XML llamado WMS\_Capabilities que proporciona información sobre el propio servicio y sobre las prestaciones que ofrece.

#### **Metadatos sobre el propio servicio**

Por un lado, los metadatos que el documento WMS\_Capabilities proporciona sobre el propio servicio son:

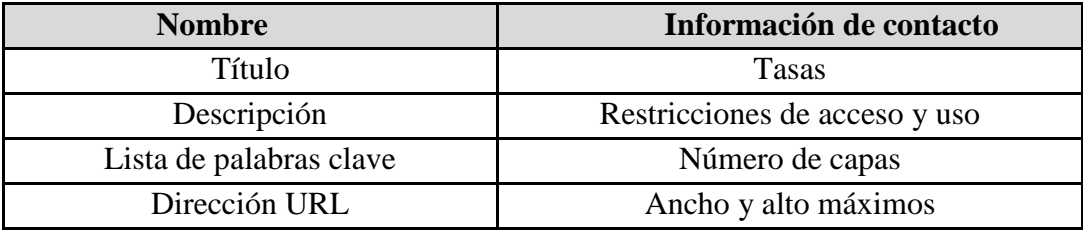

 El ancho y alto máximos se especifican en coordenadas latitud y longitud en EPSG:4326; si el servicio WMS no soporta EPSG:4326, la descripción será aproximada utilizando coordenadas latitud y longitud.

#### **Metadatos sobre las capas de información**

Para cada una de las capas de información disponibles en el servicio el documento ofrece los datos que se detalla a continuación:

- Nombre de la capa
- Dirección URL de la simbología
- Título
- Dirección URL de los metadatos asociados
- Descripción
- Dirección URL de los datos asociados
- Lista de palabras clave
- Dirección URL del catálogo de entidades representadas
- Sistema de Referencia de Coordenadas
- Estilo
- Área geográfica
- Escala mínima de representación
- Dimensionado
- Escala máxima de representación
- Proveedor de la capa
- Subcapas
- Identificador

 Los servicios WMS generan automáticamente el documento WMS\_Capabilities con información muy básica del servicio. Se recomienda que este documento sea editado y mejorado a fin de ofrecer una información lo más detallada posible sobre el servicio y las capas que tiene disponibles. Las versiones editadas se deben salvar en un archivo aparte a fin de resguardar los cambios manuales de potenciales modificaciones automáticas al WMS Capabilities.

#### **7.- NOMENCLATURA PARA EL SERVICIO WMS**

Ilustremos el caso con el siguiente escenario:

- La Institución A (Catastro Municipal A) coloca en su servicio WMS la capa "parcelas", correspondiente a las parcelas de su municipio.
- La Institución B (Catastro Municipal B) coloca en su servicio WMS la capa "parcelas", correspondiente a las parcelas de su municipio.
- La Institución C (Catastro Municipal C) coloca en su servicio WMS la capa "parcelas", correspondiente a las parcelas de su municipio.

Al invocar las capas desde los tres servicios WMS nos encontraremos con que poseen el mismo nombre y no poseen referencia geográfica, de escala o temporal claramente identificada. A fin de evitar problemas como el expuesto se recomienda utilizar una nomenclatura básica y de fácil implementación para nombrar las capas y los servicios.

La nomenclatura que se recomienda para establecer **el nombre de un servicio WMS** es la siguiente:

#### **[Institución] + [Tema] + [subtema]**

#### *Ejemplos:*

- $\rightarrow$  Catastro Municipal A Parcelas Urbanas
- $\rightarrow$  Catastro Municipal B Parcelas Rurales

Para los geoservidores se recomienda establecer nomenclaturas diferenciadas para:

- 1. Nombrar la capa en la tabla de contenido del geoservidor.
- 2. Nombra la capa en el archivo WMS\_Capabilities

# **1. Tabla de contenidos:**

[Tema] + [Localidad] + [Escala] + [Año]

# *Ejemplos:*

- $\triangle$  Hidrografía (si es nacional no se especifica localidad)
- Hidrografía Estado Amazonas

→ *Hidrografía de Caracas*

→ *Mapa Topográfico Cuenca 1:25.000 de 1995*

→ *Curvas de nivel Aguascalientes Tepezal Rancho Viejo 1:50 000 de 1999*

# **2. Archivo WMS\_Capabilities:**

**[País] + [Tema] + [Localidad] + [Escala] + [Año]** 

*Ejemplos:*

→ *Argentina Hidrografía* → *Argentina Hidrografía de Mendoza* → *Argentina Mapa Topográfico Mendoza 1:250.000 de 1967* → *Venezuela Vialidad* → *Ecuador Ortoimágenes Landsat 1990 - 2000*

Se recomienda seleccionar el atributo [tema] especificado anteriormente de la siguiente lista de temas:

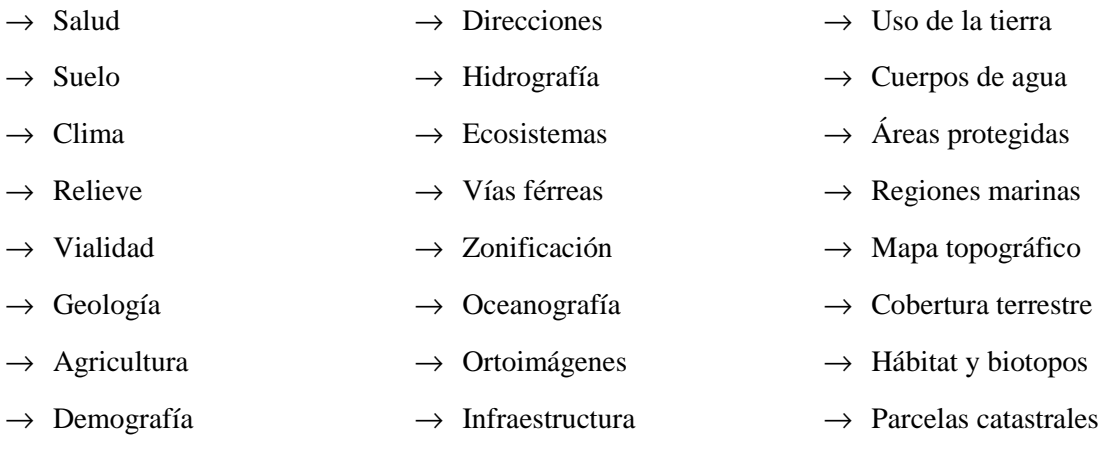

 $\rightarrow$  Centros poblados (menos de 10.000

habitantes)

- $\rightarrow$  Recursos minerales
- $\rightarrow$  Nombre geográficos
- $\rightarrow$  Recursos energéticos
- $\rightarrow$  Unidades estadísticas
- $\rightarrow$  Industria y producción
- $\rightarrow$  Regiones biogeográficas
- $\rightarrow$  Distribución de especies  $\rightarrow$  Unidades administrativas
- $\rightarrow$  Zonas de riesgos naturales
- $\rightarrow$  Ciudades (Más de 10.000 habitantes)

# **8.- RECOMENDACIONES**

• Que las organizaciones productoras o distribuidoras de cartografía implanten un servicio de mapas que acceda total o parcialmente a su información geográfica.

• Que todo servicio de mapas sea conforme a la especificación OGC WMS, versión 1.1.1 o superior, implementando las dos operaciones obligatorias (*GetCapabilities* y *GetMap*). Además, es aconsejable, la implementación de la operación *GetFeatureInfo*.

• Que todo servicio de mapas sea fácilmente accesible y permita consulta a través de Internet, mediante una dirección Web pública (URL).

• Como criterio general, se recomienda que la implementación de un servicio WMS debe reproducir el comportamiento y las respuestas estandarizadas al ser invocado desde un cliente genérico, y no adaptarse a las particularidades de un cliente específico.

• Se sugiere el uso de la especificación del OGC "*Styled Layer Descriptor*"(SLD) como extensión del OGC WMS que permita una simbolización definida por el usuario.

• Se recomienda, en la medida de lo posible, la implementación de la operación GetLegendGraphic (solicitud de símbolos de leyenda) y del atributo LegendURL para asociar una imagen de leyenda a cada capa en el servicio WMS.

• Se recomienda una utilización correcta y cuidadosa de los atributos de servicio y capa: "title" (para ser entendido por usuarios humanos) y "name" (acrónimo destinado a la comunicación máquina – máquina).

> o **<Name>** Es una palabra clave que va a permitir identificar la capa desde un sistema (visor, maquina, software). Se recomienda utilizar una abreviación que asocie la descripción de la capa y no debe contener espacios, además de ñ, acentos y símbolos.

o **<Title>** Es el nombre explícito de la capa para que cualquier persona la identifique. Esta descripción se utilizará como titulo de la capa en los sistemas (visor, máquina, software).

**Ejemplo:** <Name>VIALTUC</Name> <Title>Vialidad Tucumán</Title>

• Para la identificación del Sistema de Referencia de Coordenadas (Coordinate Referente System CRS), debe usarse el conjunto de nombres del European Petroleum Survey Group (EPSG). Los WMS deben soportar mínimamente los siguientes CRS:

- o EPSG:4326
- o EPSG:3857
- o EPSG:22173
- o EPSG:22183

• Si se utiliza un Sistema de Referencia de Coordenadas adicional, se recomienda identificarlo mediante código EPSG.

• El WMS debe soportar al menos el formato Portable Network Graphics (PNG; tipo MIME "image/png". El formato PNG de 24 bits proporciona mejor calidad de imagen que el PNG de 8 bits, sin aumentar significativamente el tamaño de los archivos).

• En los casos en los que un WMS no proporcione una cobertura completa para las capas seleccionadas, deben soportarse imágenes transparentes.

• El WMS debería soportar, cuando excede el rango de escala útil, imágenes vacías o simplificadas. La información sobre el rango de escala útil debe proporcionarse en la respuesta a la petición GetCapabilities utilizando el campo <ScaleHint>.

• El título de cada capa del archivo WMS Capabilities debe describir de manera clara y sin ambigüedades su contenido. Se recomienda utilizar el elemento <MetadataURL> para asociar cada capa a su correspondiente metadato. Para ello hay que insertar el elemento <MetadataURL> dentro de cada una de las capas <Layer>, apuntando a la dirección URL en la que se ubican los metadatos de la capa correspondiente.

• Por último debemos destacar que los servicios WMS a ser implementados por las instituciones participantes deben cumplir con la mayor cantidad posible de las recomendaciones y lineamientos especificados y que apliquen para cada caso particular. Idealmente estos servicios WMS deben estar disponibles, sin interrupción, las 24 horas del día los 365 días del año y cada institución debe implementar los mecanismos requeridos que garanticen la continuidad operativa requerida por este tipo de servicios.